## **Inhalt**

 $\sim$ 

 $\sim$ 

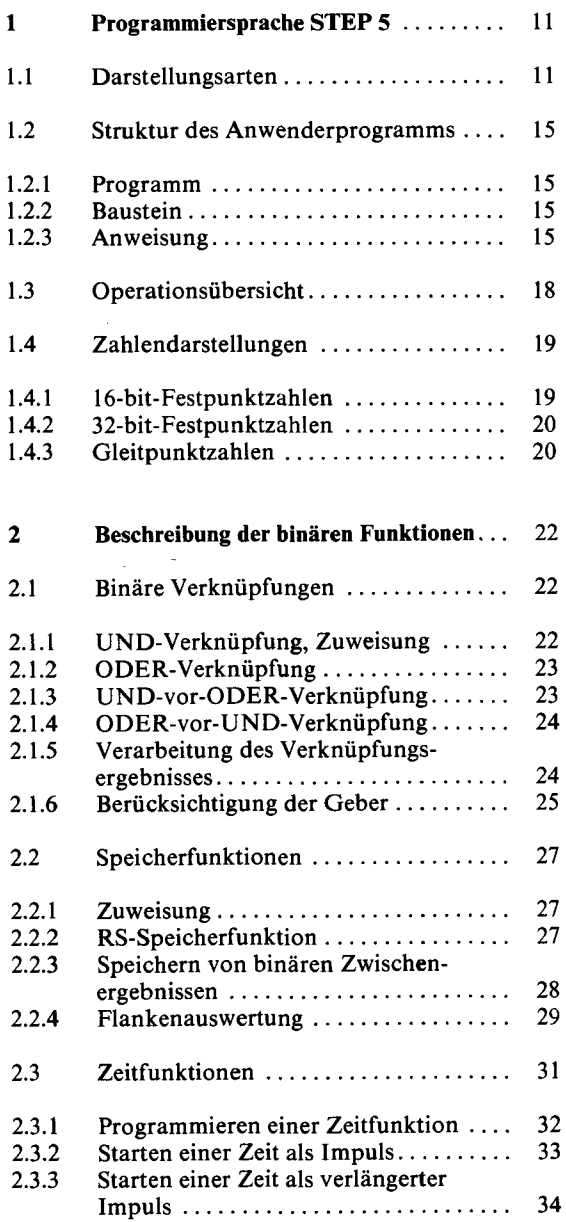

÷,  $\ddot{\phantom{0}}$ 

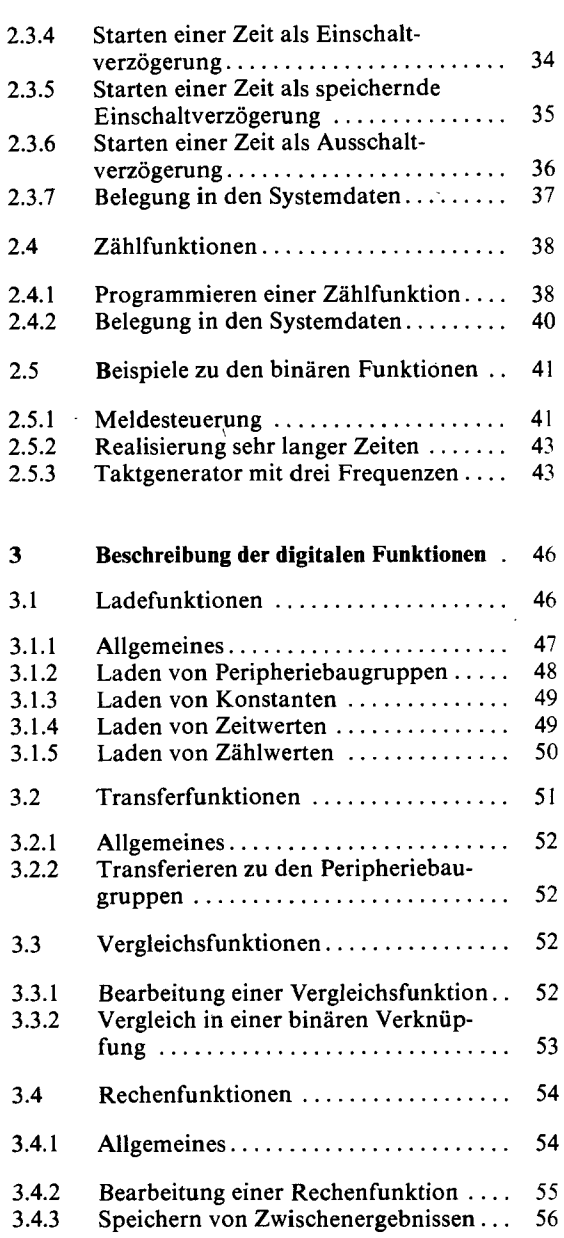

 $\sim$ 

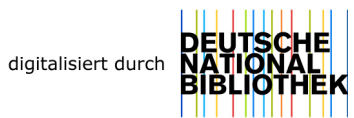

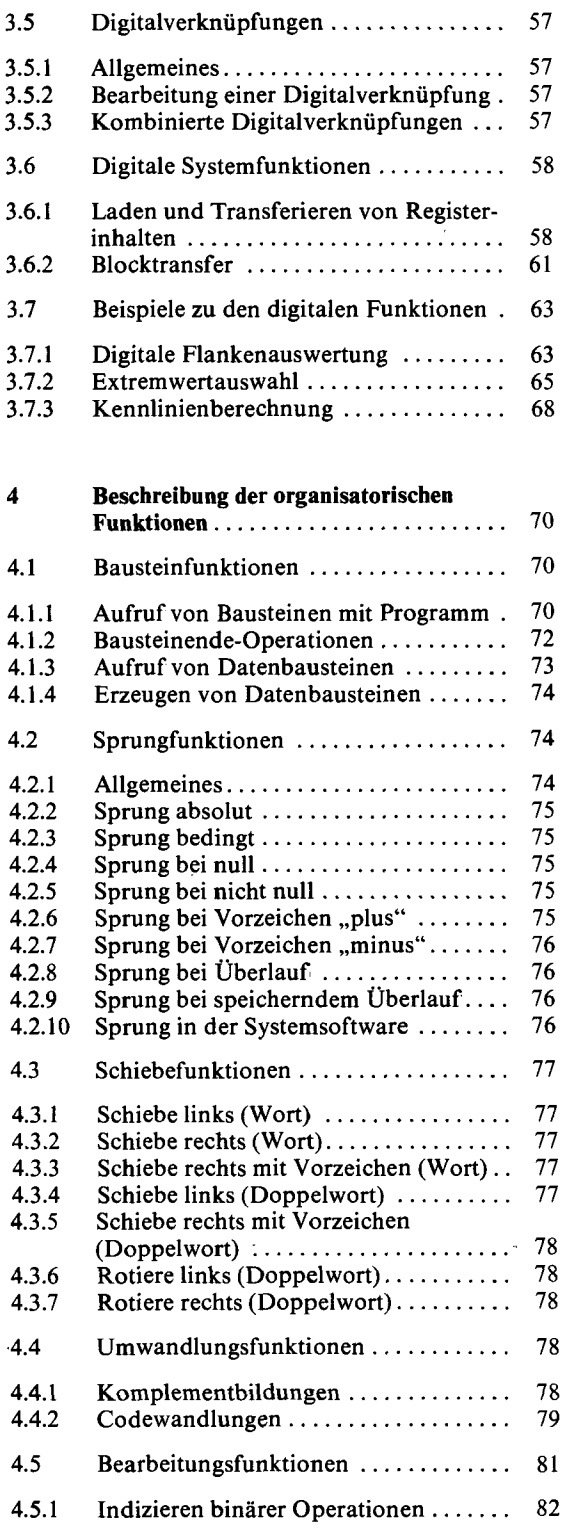

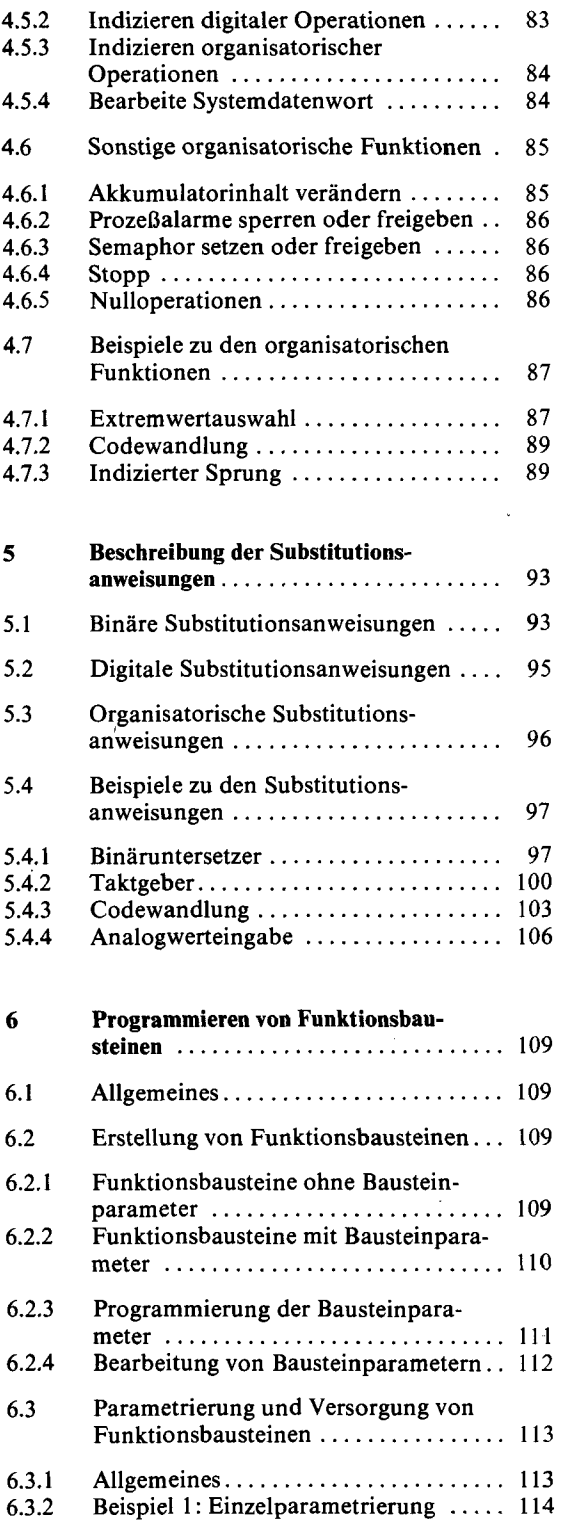

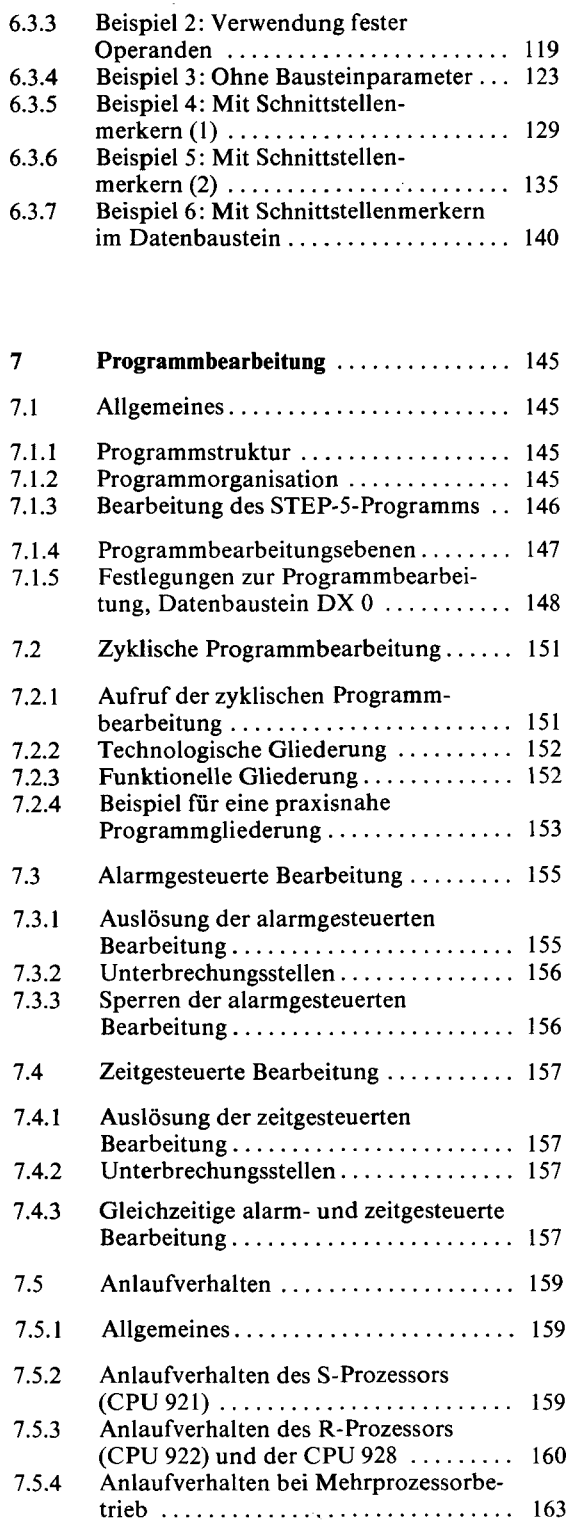

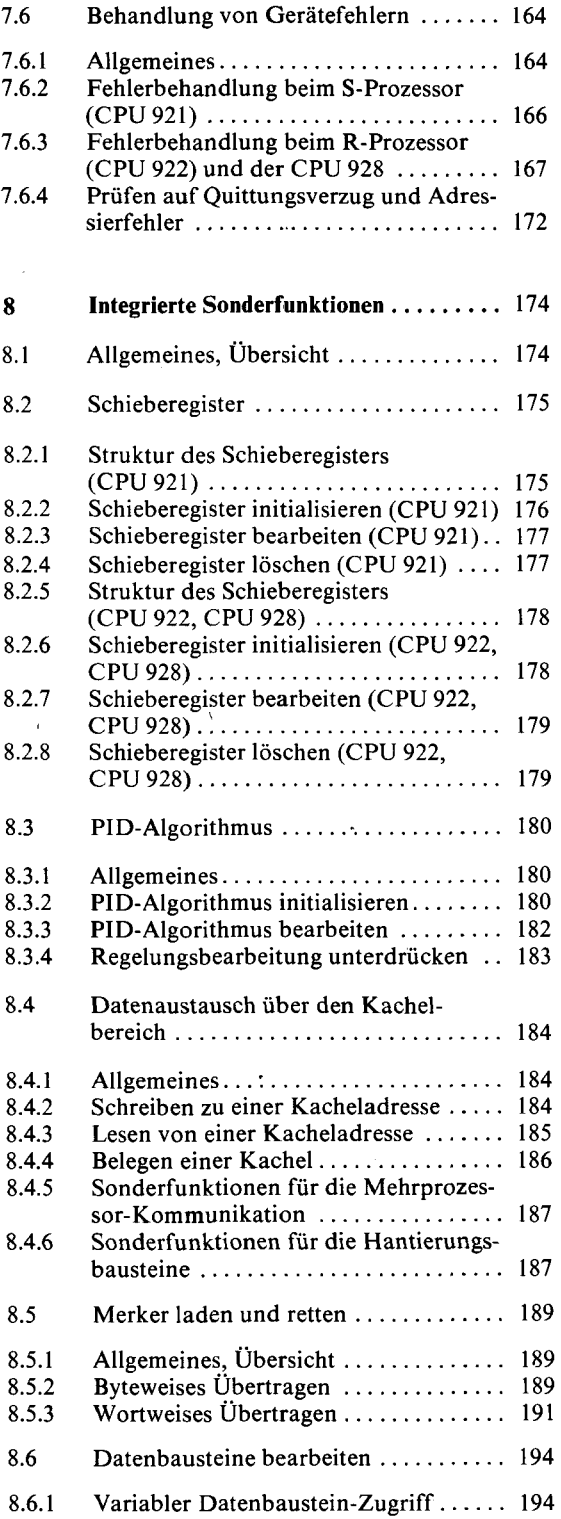

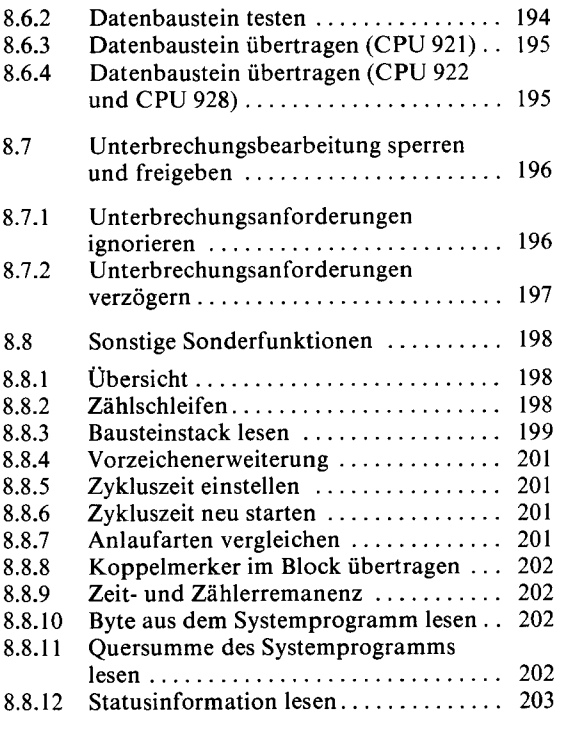

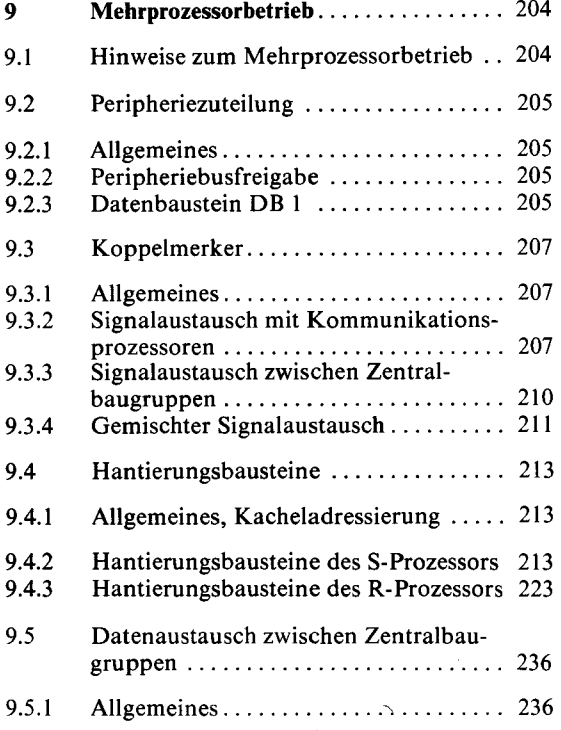

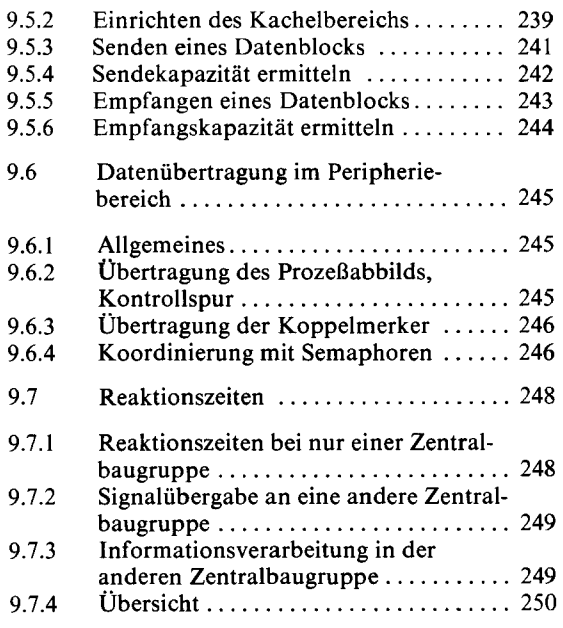

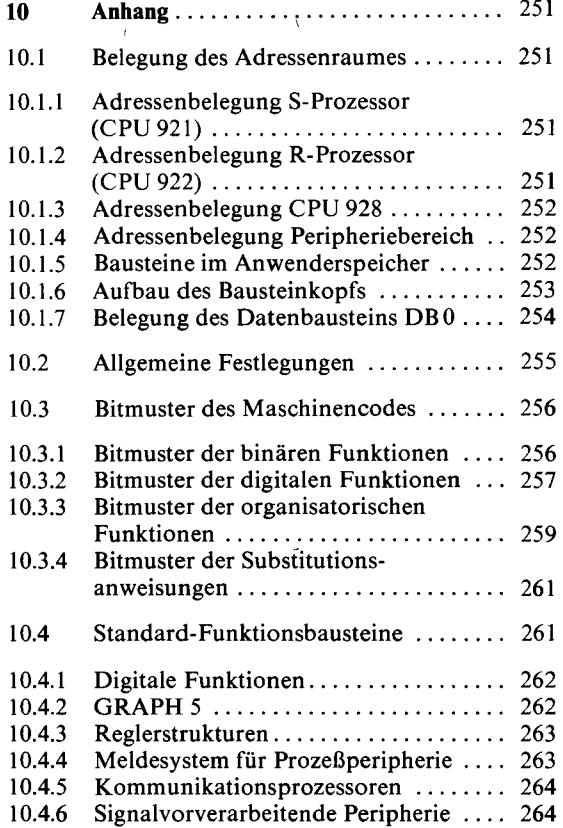